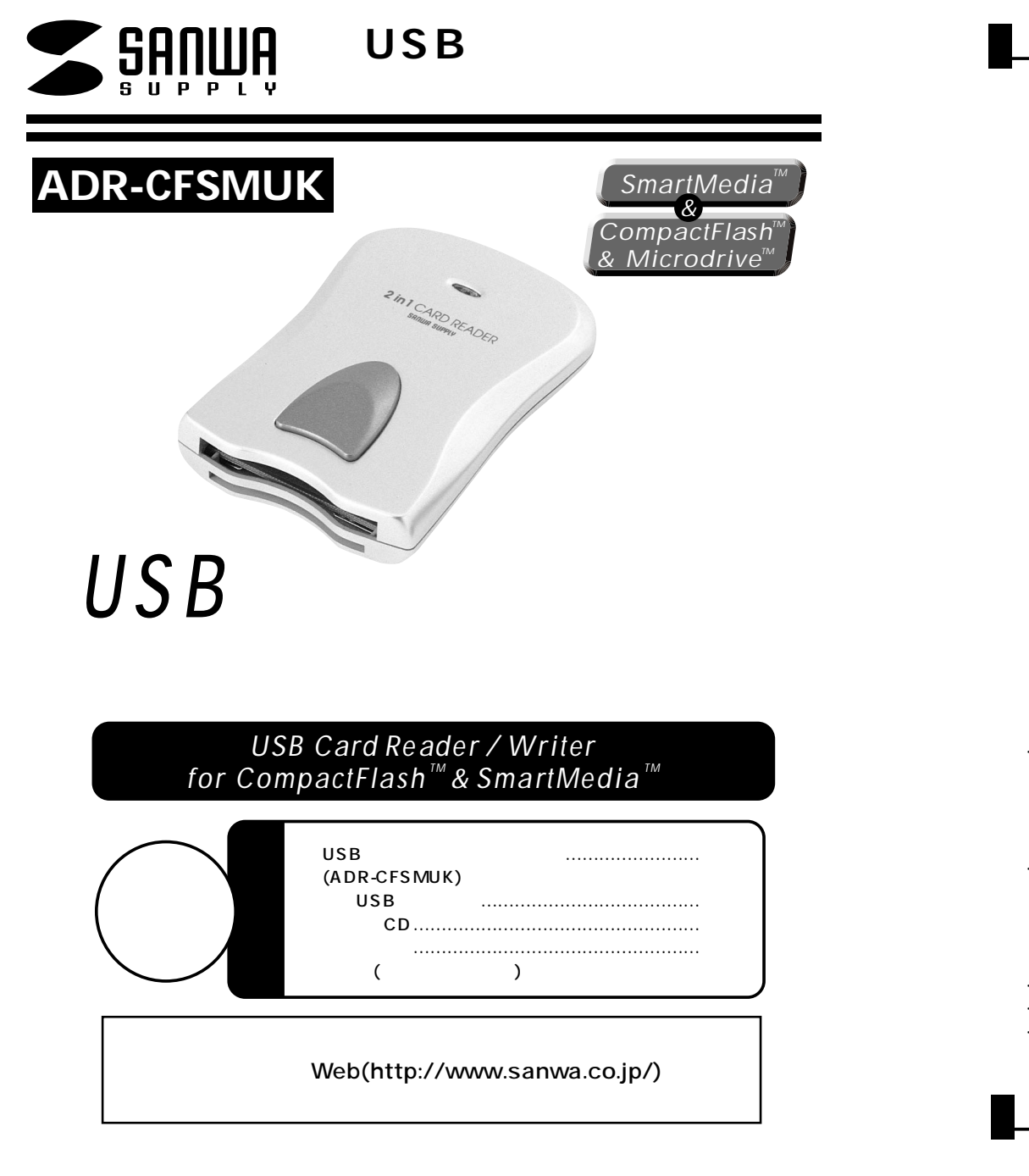

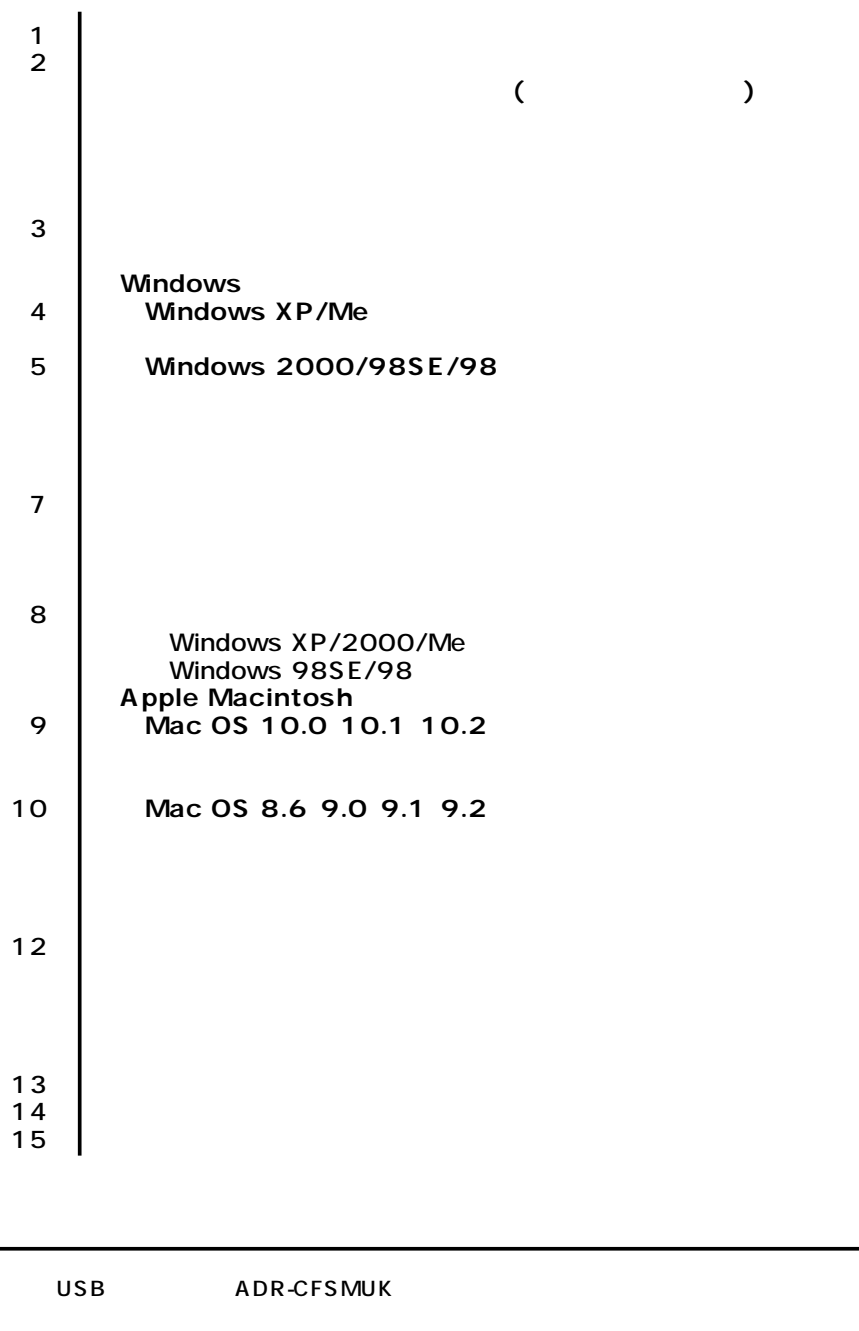

### $USB$  1

DOS/V PC98-NX USB iMac iBook Power Macintosh G4/G3� OS Windows XP 2000 Me 98SE 98 Mac OS 9.0 9.1 9.2 10.0 10.1 10.2

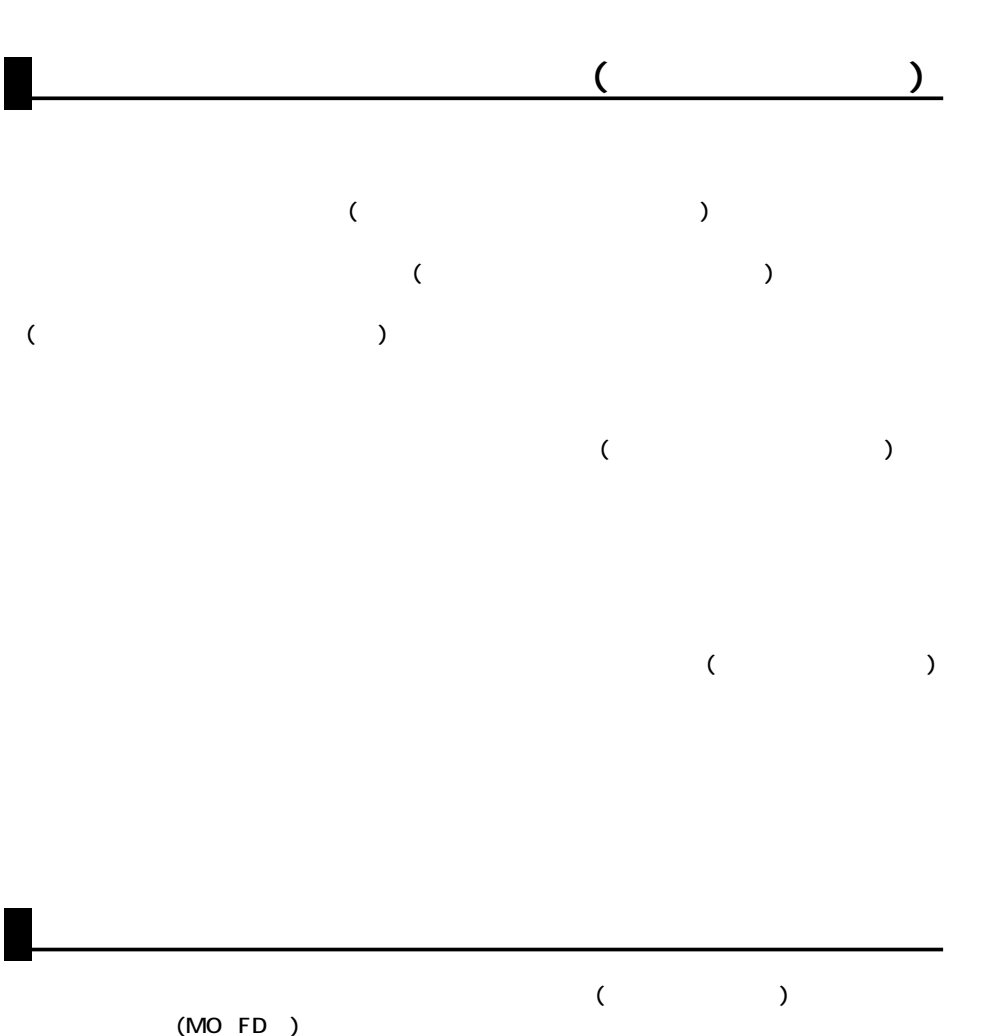

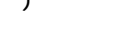

(MO FD)

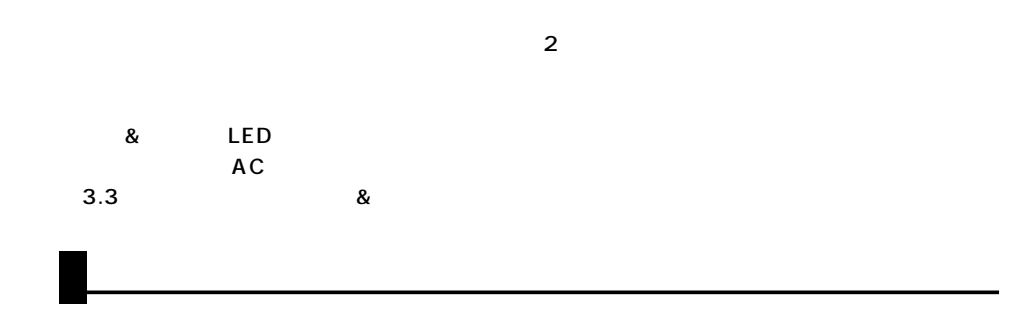

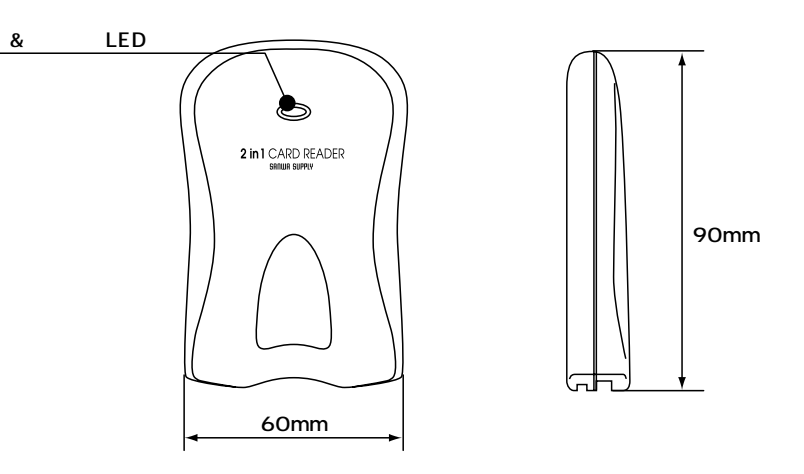

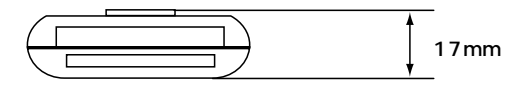

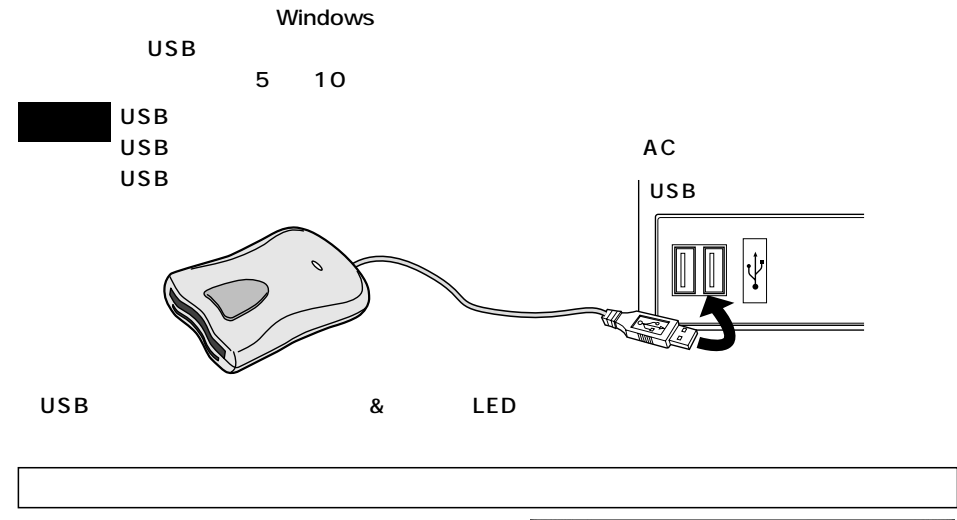

 $XP<sub>2</sub>$ 

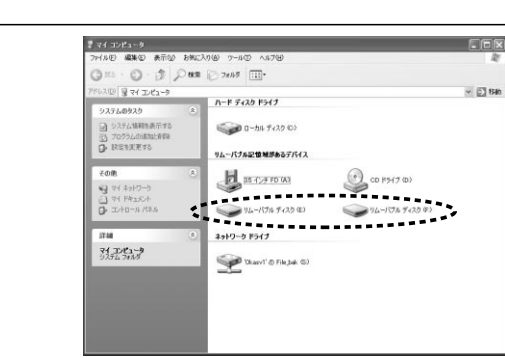

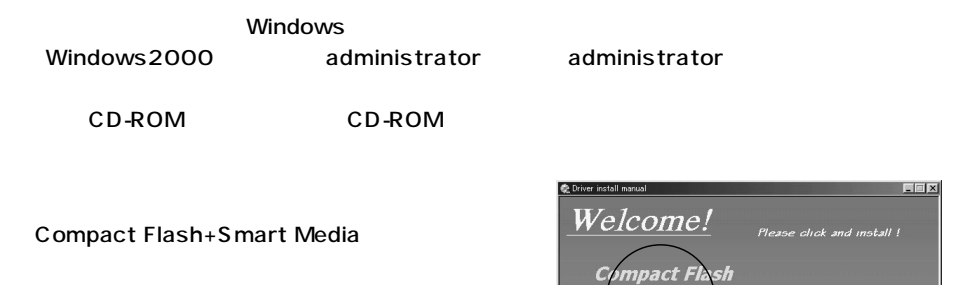

**NEXT** 

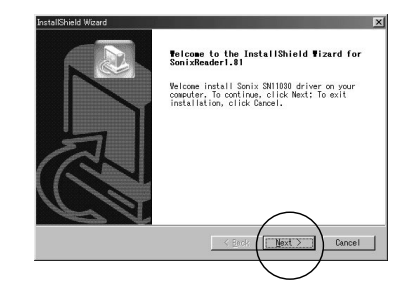

mart Me

「Finish」

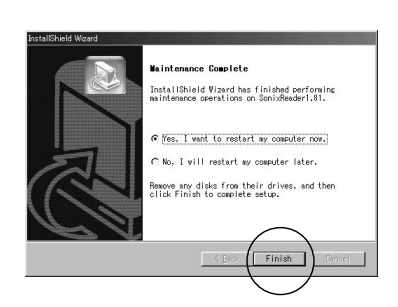

**4**

### Windows 2000/98SE/98

 $\overline{\text{OS}}$ 

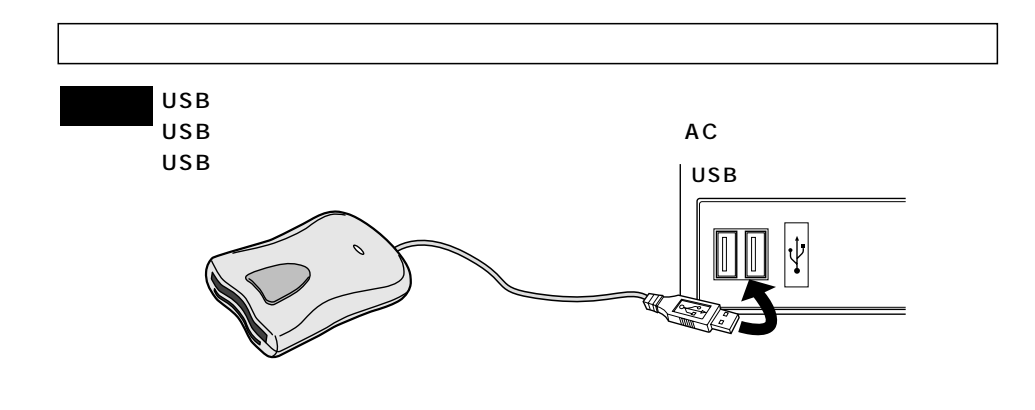

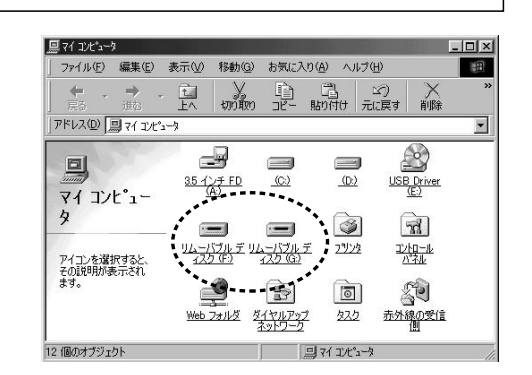

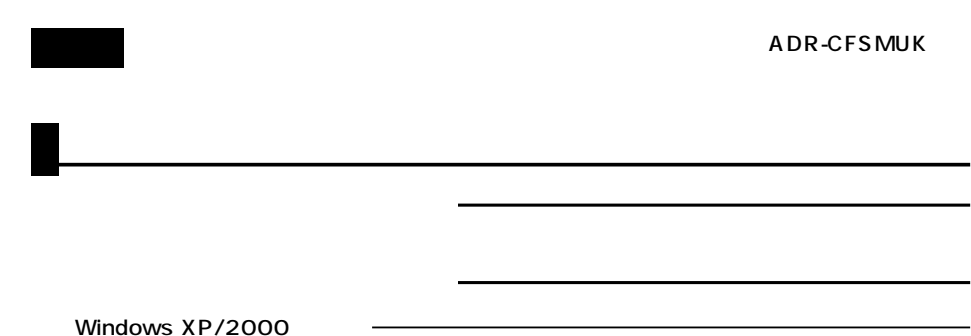

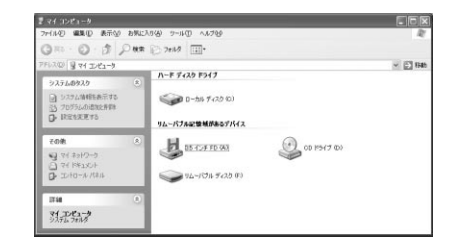

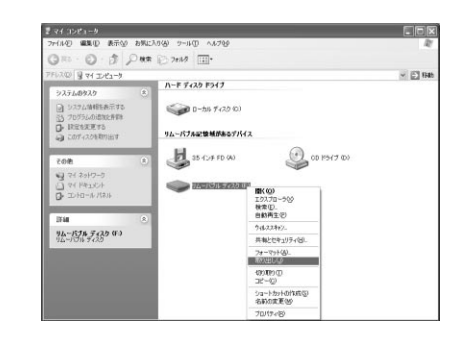

os

Windows Me/98SE/98

#### LED

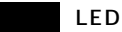

**6**

**7**

## Mac 0S 10.0 10.1 10.2

Mac OS

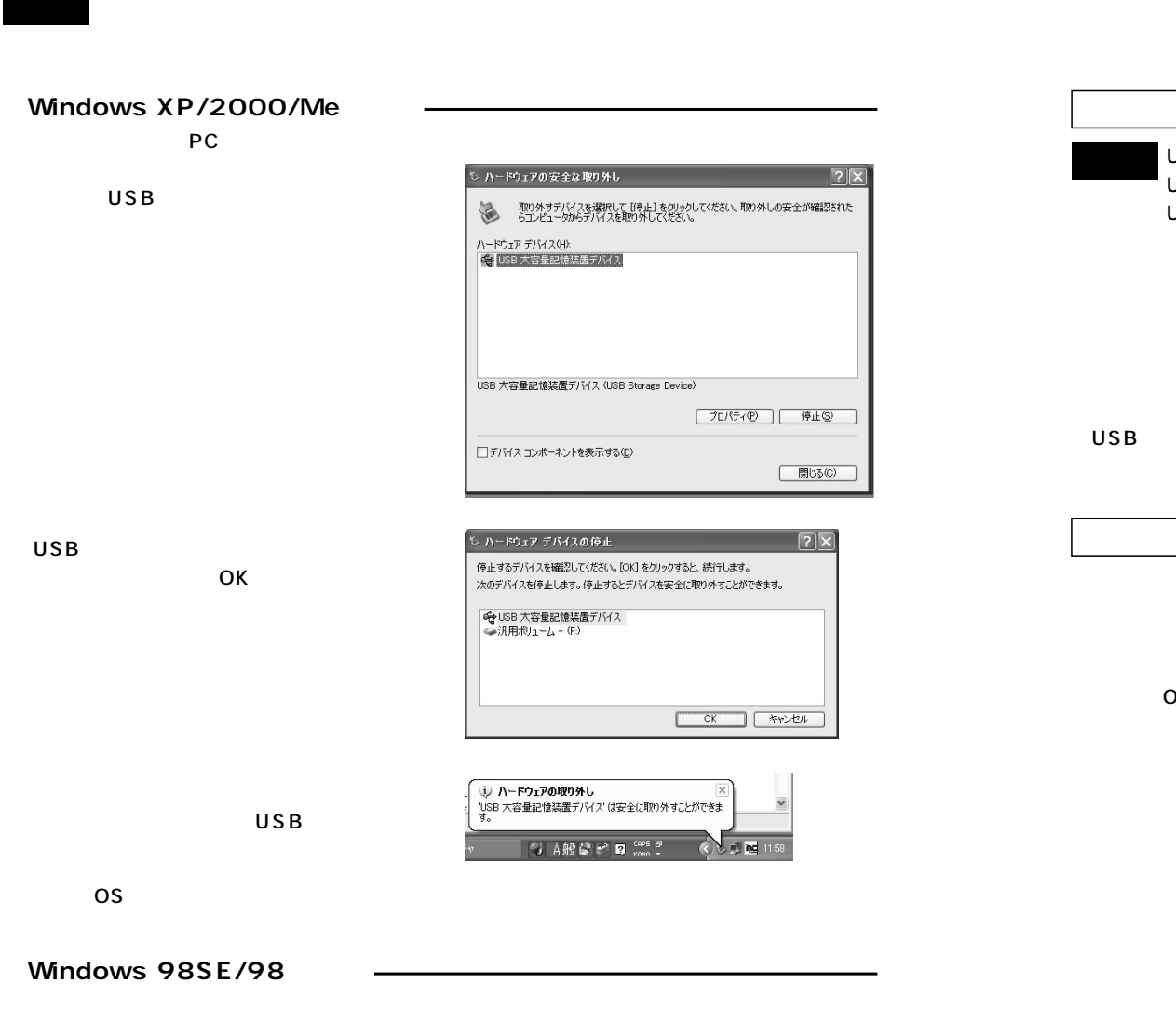

USB $\,$  $\overline{C}$ USB $\overline{C}$ USB しょうしょう しょうしょう しょうしょう しょうしょう しょうしょう USB ③USBコネクタを接続すると、電源&アクセスLEDが点灯しますので、確認してください。�

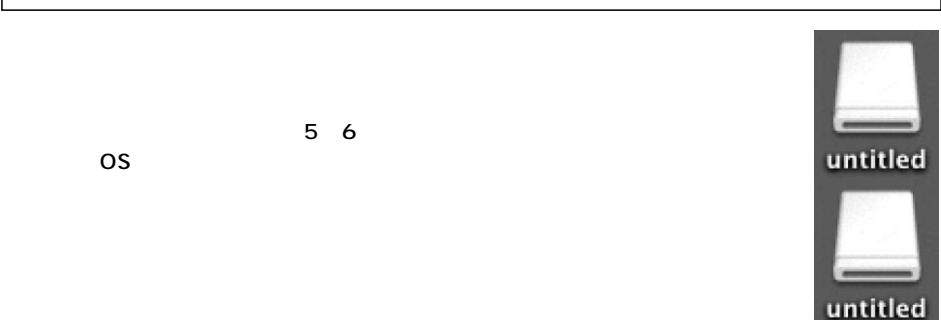

 $\overline{\mathsf{USB}}$  and  $\overline{\mathsf{USB}}$  and  $\overline{\mathsf{USB}}$  and  $\overline{\mathsf{USB}}$  and  $\overline{\mathsf{USB}}$  and  $\overline{\mathsf{USB}}$  and  $\overline{\mathsf{USB}}$  and  $\overline{\mathsf{USB}}$  and  $\overline{\mathsf{USB}}$  and  $\overline{\mathsf{USB}}$  and  $\overline{\mathsf{USB}}$  and  $\overline{\mathsf{USB}}$  and  $\overline{\mathsf{USB}}$  and

**8 9**

# Mac OS 9.0 9.1 9.2

Mac OS CD-ROM CD-ROM

# Mac 0S 9.0 9.1 9.2

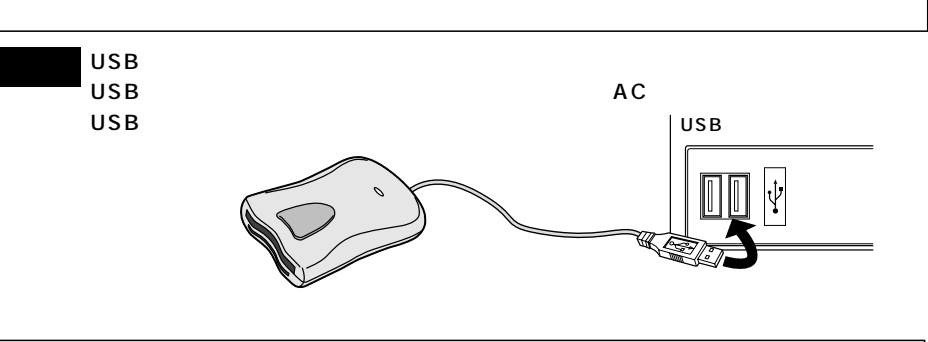

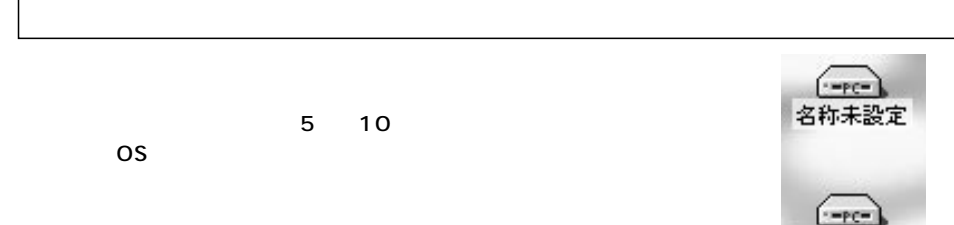

名称未設定

 $CF+SM$ 

SANWA SUPPLYINC

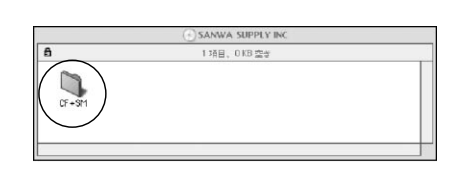

ஞ் SANWA SUPPLY INC

Usb Card Reader067\_installer

 $\mathbb{Q}$  CF+SM 2:6日 0KB 空 Storage Driver  $\diamondsuit$ 

install

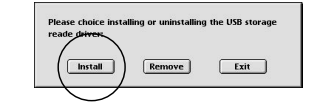

Restart

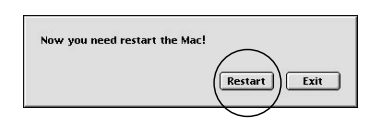

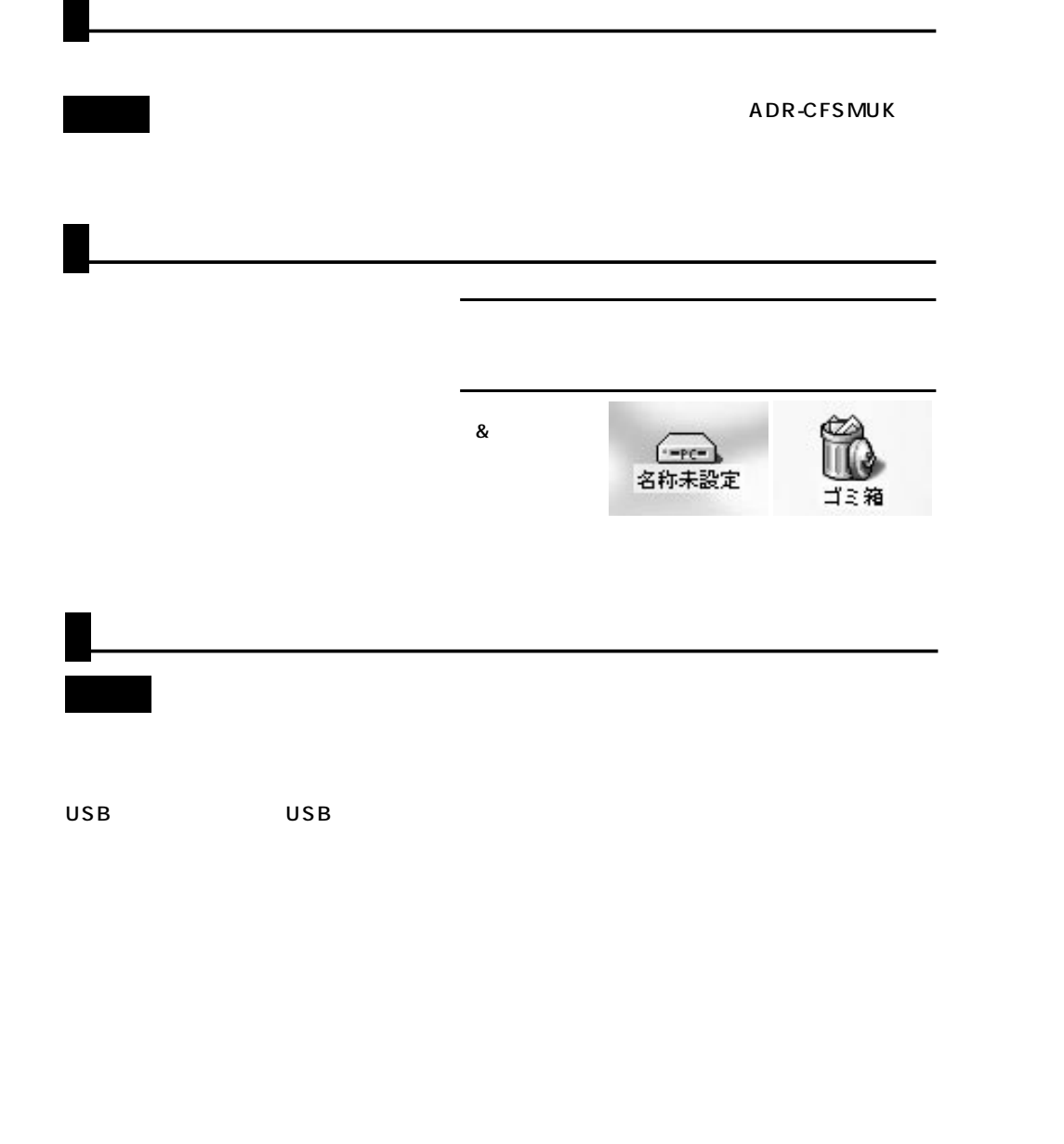

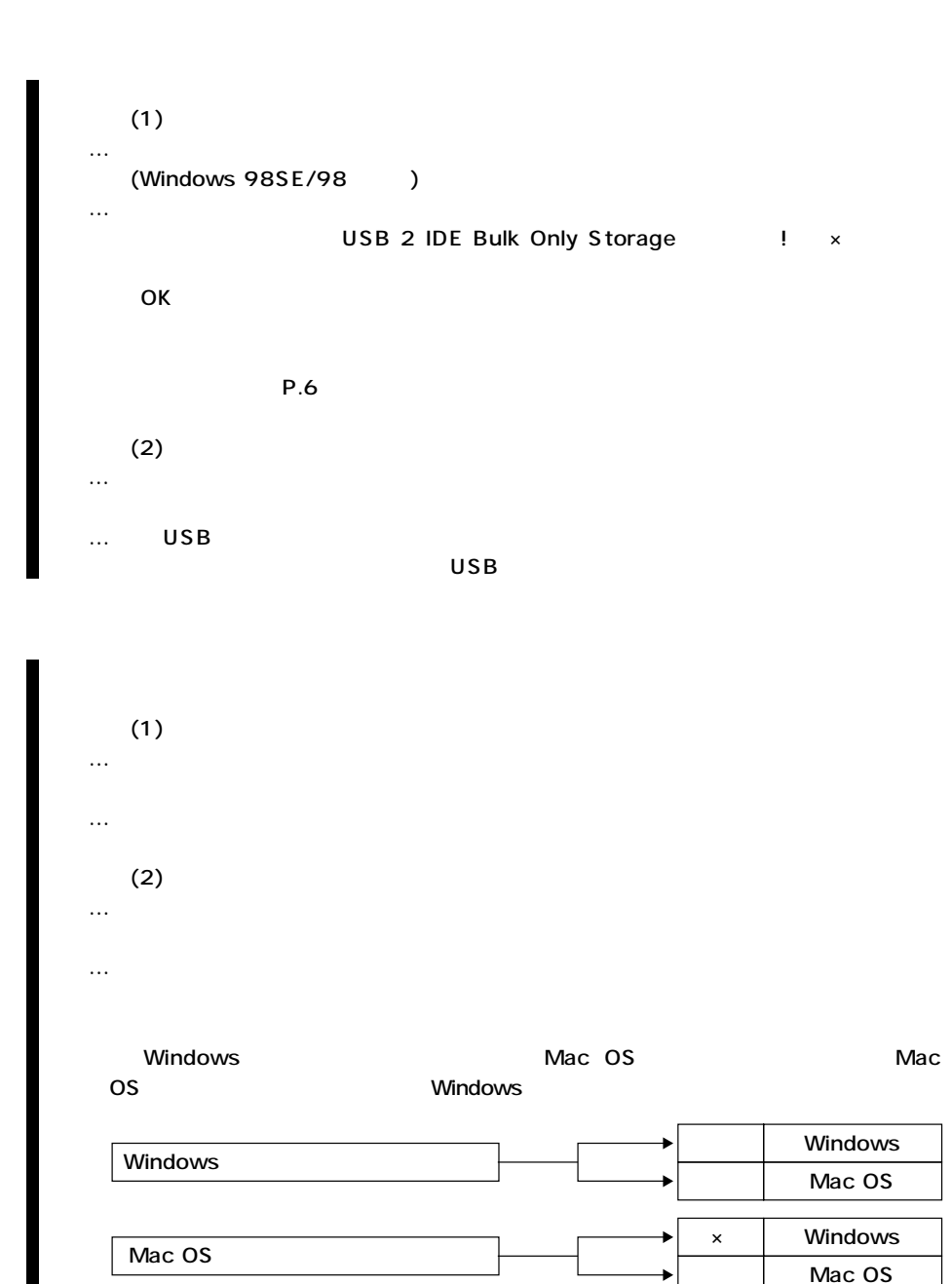

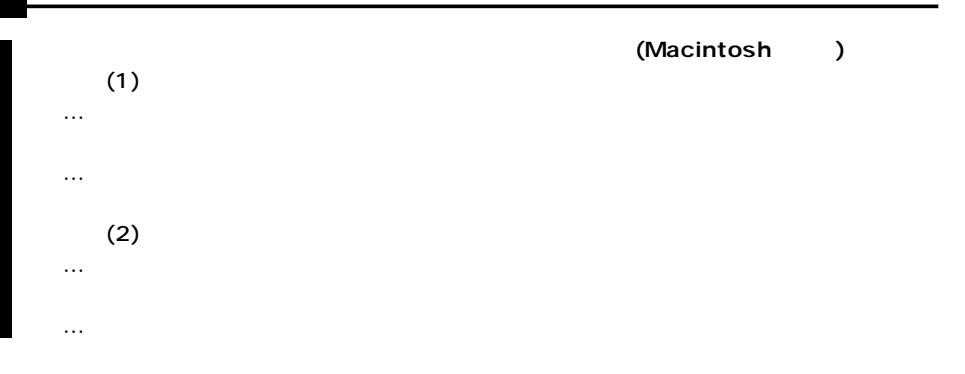

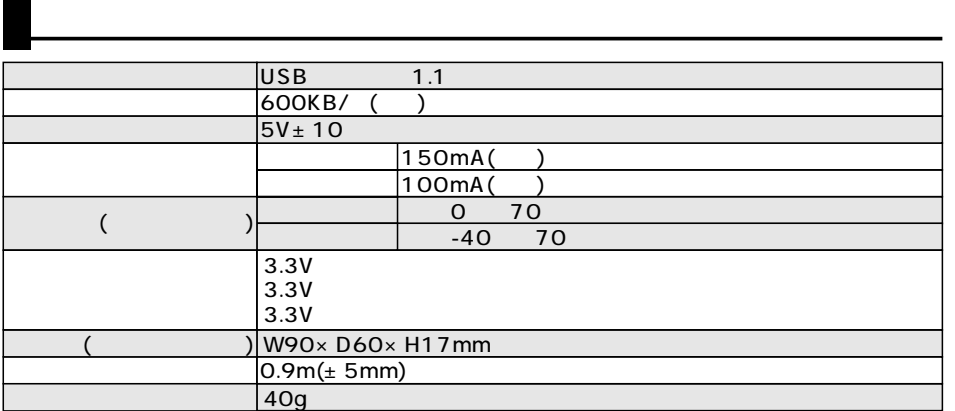